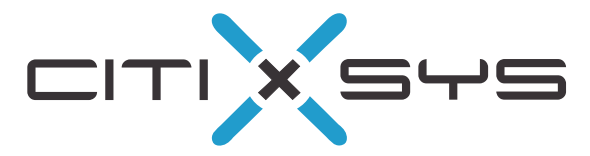

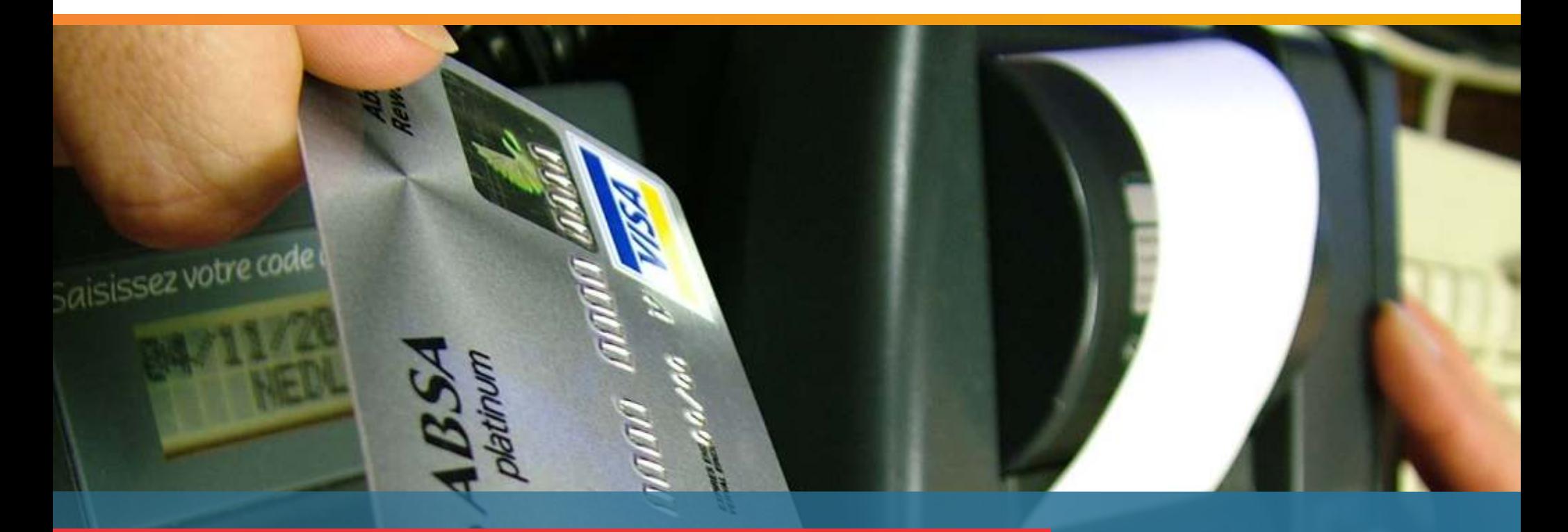

# **iCharge**

**Credit Card Processing Solution**

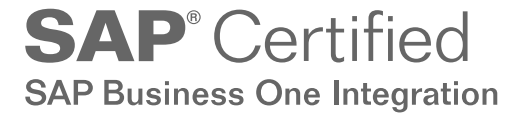

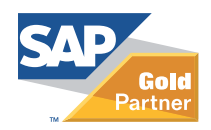

#### PRODUCT BENEFITS

- Ouick and convenient settlement of multiple invoices
- Reduces errors and improve billing and collection
- Seamlessly integrates with SAP Business One
- Eliminates manual error during data entry
- Promotes the use of multiple credit cards against a single order
- Quick and convenient settlement of invoices
- Smooth credit card processing and authorization
- At all times your customer's credit card data is secure
- Both user and customer get the benefits by storing credit card information into system

#### SUPPORTED PAYMENT PROCESSORS

- Paypal
- Commedia (UK)
- Authorize.net
- Ogone (UK)
- $\bullet$  Skipjack
- ChronoPay
- eWay (Australia)

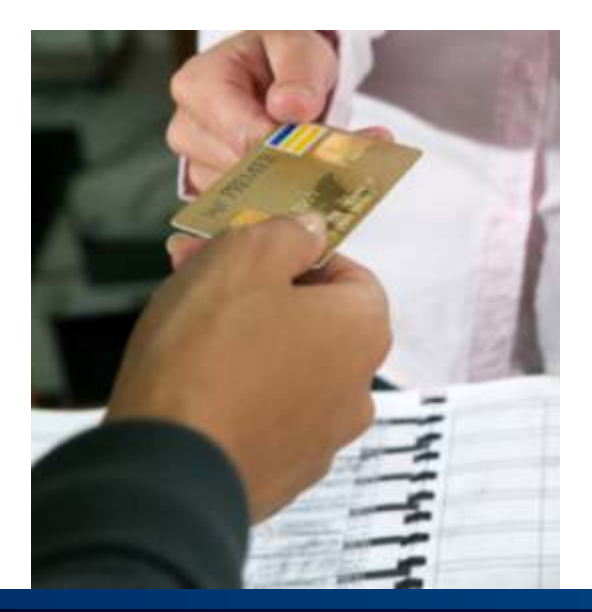

# The complete credit card processing solution from CitiXsys.

Use the CitiXsys *iCharge* solution to store customer credit card information, authorize and settle payment in real time transactions integrated with SAP Business One. *iCharge* solution processes credit card purchase information between the sales transaction in SAP Business One and the payment processor service that exchanges and obtains authorization information needed to approve the purchase transaction. Settlement information is recorded in SAP Business One for settlement later, or using an option in *iCharge*, can be settled immediately upon completing the sales transaction.

iCharge is Payment Card Industry (PCI) data security standard certified.

### Store Customer Credit Card Information

Customer credit card numbers and their associated information can be stored for existing customers in the SAP Business One customer master. When processing a sales order, this time-saving feature selects the default credit card to automatically submit for authorization through the payment processor. An alternate credit card number stored in the customer master may be selected or another card swiped in the process, or a new credit card number entered and stored for future use as needed. All credit card numbers are encrypted. Only an authorized person may view the actual credit card number by entering a user password to reveal the number when necessary.

### Authorizing the Credit Card

The authorization process begins by selecting "credit card" as the method of payment on the sales order form, then"

- $\checkmark$  Swiping the customer's credit card at the prompt for processing, or
- $\checkmark$  If the existing customer has had credit card information stored in the SAP Business One system, the credit card information will automatically appear to be processed. An alternate card may be selected or swiped.

iCharge features and configuration options provide a flexible system of authorization. In addition to validating the customer's card number, expiry date and credit limit, the solution can verify the customer address. Authorization can be performed at multiple points in the process including:

- $\checkmark$  Authorize at order
- $\checkmark$  Authorize at delivery
- $\checkmark$  Authorize at order and delivery

This useful flexibility ensures the authorization limit is valid and appropriate for the order amount whether it has increased or decreased in the period of time from an initial authorization to a later time when the delivery occurs. Order quantities and deliverable quantities may vary from the initial order amounts. The flexibility to re-authorize addresses the need to be sure credit limits are still approvable in the case or increased order quantities, and conversely, that reserved authorization amounts can be reduced when order amounts are reduced, thus allowing the customer to have the maximum open credit limit on their credit card.

 $\bullet$  DIBS  $\bullet$  FirstData

• Moneris(US & Canada)

- 
- 

## Payment Settlement

iCharge offers the flexibility of settling payment for credit card sales for a single transaction or for a batch of transactions using the Invoice Creation Wizard which sends the request for payment through the payment processor service. An Incoming Payment is created and Credit Card Vouchers listed in the bank deposit form in SAP Business One. Configuration settings will suggest a proper date for funds to actually be posted to your company's bank account, allowing for a user-defined period of time for the issuing credit card bank to deposit funds in your merchant bank account. The user can then select those transactions, based on the suggested date shown, to post the deposits.

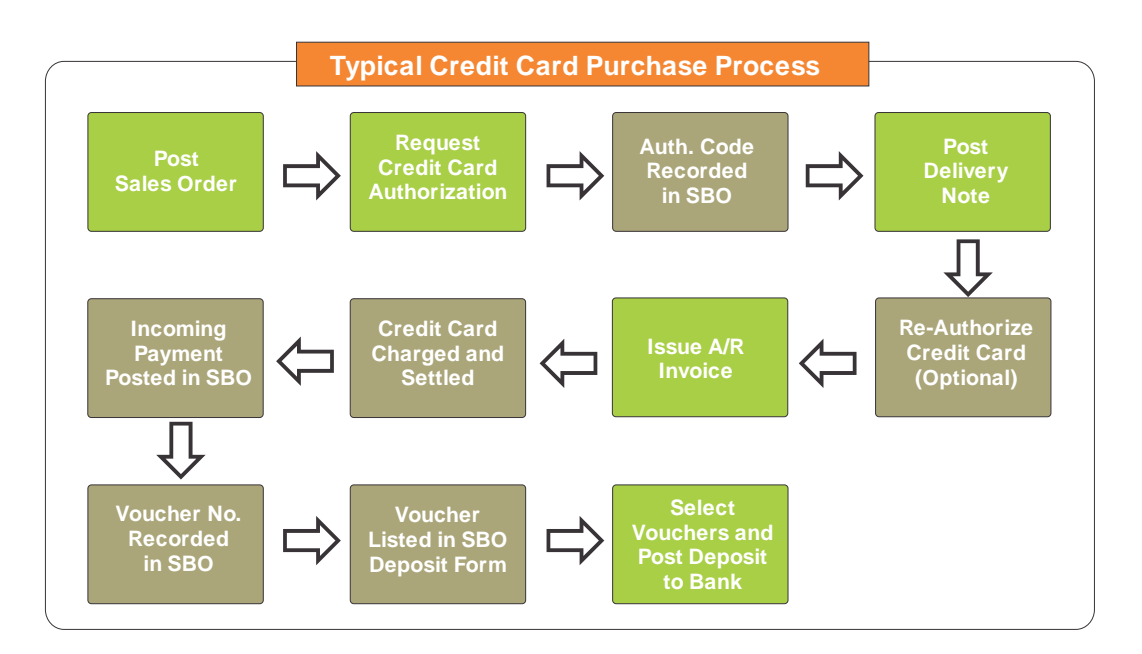

### Payment Settlement for Integrated eCommerce Website

iCharge can effectively be used as the "back-end" settlement solution for an eCommerce website that returns authorized sales order into SAP Business One.

### Returns and Credits

#### **Credit Memo**

A credit memo is necessary when the customer cancels or returns any order after the Invoice has been created. The user selects the credit card to be credited in the SAP Business One's Payment Means window, and processes the transaction. A credit is then processed through the payment processor reducing the customer's payment due balance. A credit memo is not necessary if a return was created before invoicing.

#### PRODUCT FEATURES

- Offers secure SSL encrypted payment service
- Supports multiple credit cards in a single transaction
- Configurable authorization and re-authorization options
- Maintains multiple credit cards for each customer
- Enables automatic settlement at the time of invoicing
- Enables settlement of multiple invoices at one time using Invoice Wizard
- PCI certified with full encryption of credit card data
- CitiXsys' iCharge Application is integrated with hardware device (swipe machine) for VeriSign/PayPal and authorize.net payment processors
- Multi User Merchant Account Configuration of same payment gateway
- Online Merchant Reports in iCharge Application for VeriSign/PayPal and Skipjack payment processor

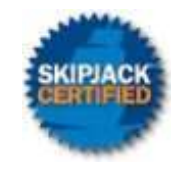

*CitiXsys' Credit Card Application is a Skipjack Financial Services certified solution. (www.skipjack.com)*

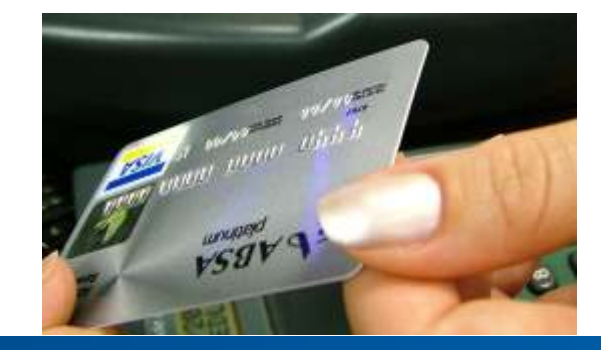

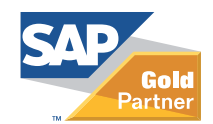

# Contact us:

**USA - New York** Rockefeller Center, 7th Floor 1230 Avenue of the Americas New York, Ny10020 USA T: 1 212 745 1365 F: 1 212 618 6309 E: newyork@citixsys.com

**USA - Chicago** The Merc,West Loop, 22nd Floor 30 South Wacker Drive Chicago, IL 60606 USA T: 1 630 359 5956 F: 1 630 303 9706 E: chicago@citixsys.com

**Canada - Toronto** 8th Floor 2425 Matheson Blvd. East Mississauga, ON L4W 5K4 Canada T:1 905 361 2886 F: 1 905 361 6401 E: toronto@citixsys.com

**Asia Pacific - Sydney** Tower 2, Level 20 201 Sussex Street Sydney NSW 2000 Australia T: 61 2 9006 1616 F: 61 2 9006 1515 E: sydney@citixsys.com

**Chicago Asia Pacific - Melbourne** Level 27, 525 Collins Street Rialto South Tower Melbourne 3000 Australia T: 61 3 9935 2916 F: 61 3 9935 2750 E: melbourne@citixsys.com

**Asia Pacific - Perth** Level 29, Forrest Centre 221 St Georges Tce Perth WA 6000 Australia T: 61 8 9288 0662 F: 61 8 9481 3177 E: perth@citixsys.com

**EMEA - London** Lakeside House 1 Furzeground Way, Stockley Park Uxbridge UB11 1BD United Kingdom T: 44 0 207 193 5607 F: 44 0 207 681 1016 E: london@citixsys.com

**India - New Delhi** A-24/5, MCIE Mathura Road New Delhi 110044 India T: 91 11 42696666 F: 91 11 42696600 E: newdelhi@citixsys.com

www.citixsys.com

©2011 CitiXsys. All Rights Reserved. SAP<sup>\*</sup> and SAP<sup>\*</sup> Business One are trademarks or registered trademarks of SAP AG. All other product names are trademarks or registered trademarks of their respective owners. Image Source: Getty Images.